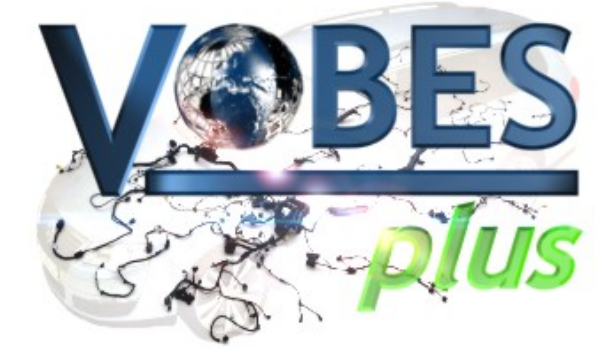

# **Dokumentation KBL (VDA 4964) VOBES spezifische Erweiterungen zu KBL2.4 SR-1**

**Stand: 2019-03-29 Status: Freigabe**

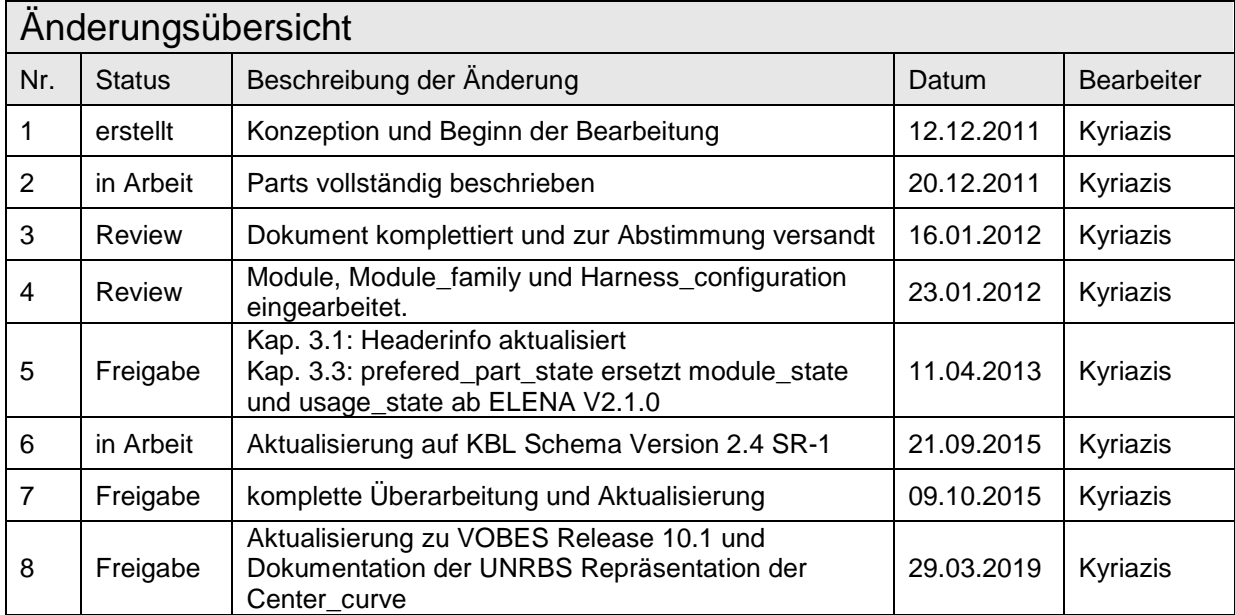

## Inhaltsverzeichnis

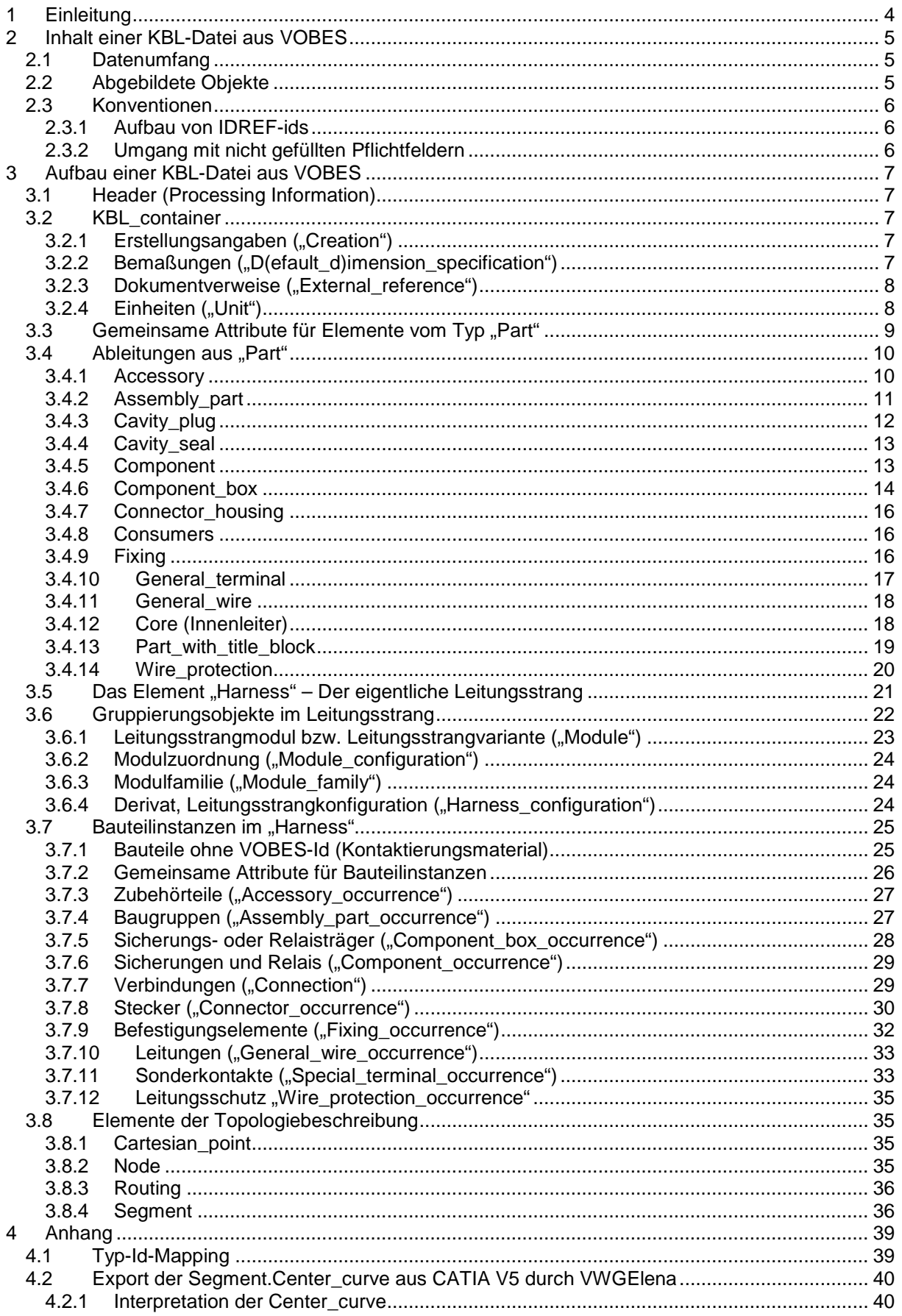

## <span id="page-3-0"></span>**1 Einleitung**

Die KBL ("Kabelbaumliste") ist eine in der VDA Empfehlung 4964 standardisierte Beschreibung von Leitungssträngen in einem XML-Format. Das XML-Format ist aktuell durch das KBL-Schema in der Version 2.5 festgelegt. Diese Version wird jedoch im Volkswagen Konzern noch nicht unterstützt. In der VOBES*PLUS* Toolkette werden derzeit die Schemaversionen KBL2.3 SR-1 für Leitungsstränge ohne Sicherungsträger und KBL2.4 SR-1 an Schnittstellen und als produktbeschreibendes Format eingesetzt. Die Daten nach KBL2.3 SR-1 sind auch im KBL2.4 SR-1 Schema valide.

Da die KBL vor allem als (statische) Produktbeschreibung vorgesehen ist, fehlen ihr einige Datenobjekte, die für den Datenaustausch innerhalb der Prozesskette erforderlich sind. Deswegen ist der Umfang der KBL in der VOBES*PLUS* Toolkette um einige benötigte Informationen erweitert. Dabei wurde darauf geachtet, dass die VOBES Daten schemakonform sind und dass alle KBL-Elemente semantisch korrekt verwendet werden.

Einige der oben genannten Zusatzinformationen sind in VOBES-spezifischen Typ-Wert-Paaren (Installation\_information bzw. Processing\_information) ausgedrückt. Die innerhalb der Toolkette vereinbarten Typen und deren Wertebereiche sind in dieser Dokumentation beschrieben.

![](_page_3_Figure_6.jpeg)

## **VOBESPLUS Toolkette**

#### **Abbildung 1: die VOBES***PLUS* **Toolkette und ihre Schnittstellen**

An den Schnittstellen innerhalb der Toolkette werden valide KBL-Daten mit unterschiedlichem Informationsumfang ausgetauscht. Informationen, die sich nicht schemakonform abbilden lassen, sind in einer Zusatzdatei abgelegt, die aus der KBL-Datei heraus referenziert ist. Das betrifft derzeit die Exportschnittstelle aus EB-Cable.

Die Applikation "ELENA", welche an zentraler Stelle in der Toolkette die KBL-Daten zusammenführt, verwendet für ihre Arbeitsdatei (EWF ELENA Work File) ein erweitertes KBL-Modell. Für den Export werden diese Erweiterungen entfernt. Die KBL-Datei wird bei der Erstellung gegen das relevante KBL-Schema validiert.

Dieses Dokument beschreibt die Besonderheiten der KBL Daten aus dem VOBES-Prozess. Es lehnt sich in seiner Struktur an das Dokument "Harness Description List" in Version 2.3 SR-1 (Dateiname "KBL\_Data\_model.pdf") an.

In den Tabellen sind die KBL-Elemente, zu denen VOBES spezifische Festlegungen gelten, hellblau hinterlegt. KBL-Elemente, die von VOBES nicht verwendet werden, sind in grau gesetzt.

## <span id="page-4-0"></span>**2 Inhalt einer KBL-Datei aus VOBES**

## <span id="page-4-1"></span>**2.1 Datenumfang**

Bei KBL-Dateien aus VOBES werden stets vollständige Leitungsstränge als sog. 150%-Umfang beschrieben.

Bei autarken Leitungssträngen ist das normalerweise eine Variantenfamilie (d.h. alle Varianten zu einem autarken Leitungsstrang, z.B. "Heckklappe", "Fahrertuer", "MoVo").

Beim Innenraumleitungsstrang ("KSK" – kundenspezifischer Kabelbaum) ist das ein Baukasten aus funktional gegliederten Modulen mit jeweils allen Modulvarianten.

In beiden Fällen wird die gesamte Varianz der Produktbeschreibung in einer KBL-Datei abgebildet.

## <span id="page-4-2"></span>**2.2 Abgebildete Objekte**

Die folgende Tabelle zeigt die Objekte des KBL-Modells, die VOBES seit Release 10 (2018) nutzt. Bei KBL-Elementen, zu denen jeweils Part und Occurrence existieren, wird nur das Part angegeben.

| <b>KBL-Objekt</b>                       | Beschreibung                     | Besonderheiten                           |
|-----------------------------------------|----------------------------------|------------------------------------------|
| Harness                                 | 150% Leitungsstrang              | <b>KSK oder Variantensatz</b>            |
| Harness_configuration                   | definierte Untermenge eines 150% | In VOBES werden u.U. Derivate            |
|                                         | Leitungsstrangs                  | abgebildet.                              |
| Module_family                           | Modulfamilie                     | fasst Module ähnlichen Inhalts           |
|                                         |                                  | zusammen, die einander in einer          |
|                                         |                                  | Konfiguration ausschließen               |
| Module                                  | Modulvariante innerhalb einer    |                                          |
|                                         | Modulfamilie eines KSK oder      |                                          |
|                                         | Leitungsstrangvariante eines     |                                          |
|                                         | autarken Leitungsstrangs         |                                          |
| Module_configuration                    | Umfang eines Moduls bzw. einer   |                                          |
|                                         | Variante oder logistische        |                                          |
|                                         | Zuordnung von einzeln zu         |                                          |
|                                         | steuernden Teilen                |                                          |
| Accessory                               | Zubehörteil                      | Kappe, Steckertülle,                     |
| Assembly                                | Baugruppe                        | aus mehreren (KBL-)Bauteilen und/oder    |
|                                         |                                  | Leitungen zusammengesetzt                |
| Cavity_plug                             | Blindstopfen                     |                                          |
| Cavity_seal                             | Leitungsdichtung                 |                                          |
| Component                               | E-Komponente                     | nur soweit im Lieferumfang des           |
|                                         |                                  | Leitungsstrangs, z.B. Sicherungen und    |
|                                         |                                  | Relais                                   |
| Component_box                           | Sicherungsträger                 | sofern im Lieferumfang des               |
|                                         |                                  | Leitungsstrangs, ggf. auch dann, wenn    |
|                                         |                                  | keine Leitung direkt in einer Kammer des |
|                                         |                                  | Trägers endet.                           |
| Connection                              | (logische) Verbindung            |                                          |
|                                         | Steckergehäuse                   |                                          |
| Connector_housing<br>External reference | Dokumentverweis                  | Verweis auf mitgeltende oder             |
|                                         |                                  | verwendete Unterlagen                    |
| Fixing                                  | Befestigungselement              | Clips, Kabelkanäle,                      |
| General wire                            | Einzel- oder Sonderleitung       |                                          |
|                                         |                                  |                                          |
| General terminal                        | Terminal oder Sonderkontakt      |                                          |
| Node                                    | topologischer Knoten             | generiert                                |
| Routing                                 | Beschreibung einer Leitungsroute | Unterscheidung zwischen manuell und      |
|                                         | durch den Leitungsstrang         | automatisch ermittelter Route            |
| Segment                                 | topologisches Segment            | mit 3D B-Spline Kurve aus CATIA          |
| Unit                                    | Einheiten                        | verwendete Einheiten sind bisher mm,     |
|                                         |                                  | mm <sup>2</sup> , g und A.               |
| Wire_protection                         | Leitungsschutz                   | z.B. Wickelband, Wellrohr, usw.          |

**Tabelle 1: abgebildete Objekte in der VOBES KBL-Datei**

Faktisch werden fast alle im KBL-Schema definierten Objekte in VOBES*PLUS* verwendet. Es kommen jedoch nicht alle Objekte in jeder KBL-Datei vor.

## <span id="page-5-0"></span>**2.3 Konventionen**

#### <span id="page-5-1"></span>**2.3.1 Aufbau von IDREF-ids**

In KBL-Dateien aus VOBES werden die nicht-permanenten ids im Wesentlichen nach diesem Schema gebildet:

..id "+<classification>+" "+<counter>

Ein Steckergehäuse hat z.B. die id "id\_315\_7" oder "id\_315\_295". Dabei steht die "315" für das Steckergehäuse. Die "7" bzw. "295" für einen Zählindex, mit dem die ids einer Klasse unterscheidbar werden. Die mit "id 4" beginnenden ids sind für die mit KBL2.4 eingeführten Sicherungsträger und deren Bestandteile vorgesehen.

Durch diesen klassifizierenden Schlüssel ist die KBL-Datei nach einer gewissen Eingewöhnungszeit gut für einen Menschen lesbar.

Wichtig ist, dass die in der id enthaltene Klassifikation keinesfalls ausgewertet werden darf, um z.B. einen Objekttyp zu bestimmen. Sie dient der besseren Lesbarkeit und sorgt für eine bessere Performance des ID-Generators. ELENA kann auch mit KBL-Daten umgehen, die ein anderes id-Schema verwenden, schreibt neue ids aber stets in der VOBES-eigenen Form. Bei Anwendung des gleichen id-Schemas, jedoch mit abweichenden, überlappenden Klassifikationsschlüsseln können Probleme auftreten. Daher sollte eine solche Vermischung vermieden werden.

Das Mapping der Klassifikationsschlüssel auf die KBL-Typen ist im Anhang [\(4.1](#page-38-1) [Typ-Id-Mapping\)](#page-38-1) gelistet.

#### <span id="page-5-2"></span>**2.3.2 Umgang mit nicht gefüllten Pflichtfeldern**

Für Attribute, die im KBL-Schema als Pflichtfeld vorgesehen sind, und die von der schreibenden Applikation nicht mit einem Wert gefüllt werden können, sind in der Schemabeschreibung zwei Fälle vorgesehen:

- Wenn das schreibende System das Attribut zwar verarbeitet, aber für den vorliegenden Fall keine Daten dafür exportiert, wird als Wert eine leere Zeichenkette ('') in das Attribut geschrieben.
- Wenn das schreibende System das verpflichtende Attribut nicht verarbeiten kann, wird die Zeichenkette '/NULL' in das Attribut geschrieben.

VOBES hält sich an diese Konvention.

## <span id="page-6-0"></span>**3 Aufbau einer KBL-Datei aus VOBES**

## <span id="page-6-1"></span>**3.1 Header (Processing Information)**

Am Anfang jeder KBL-Datei aus VOBES steht gleich nach der Kennzeichnung als XML-Datei ein als XML Processing Information ausgeführter Header.

**Abbildung 2: Headerinformationen in der VOBES KBL-Datei**

```
<?xml version="1.0" encoding="UTF-8"?>
<?xml version="1.0" encoding="UTF-8"?>
<?elena version="2.9.0-b14" 
              system="Windows 10 10.0" 
             compilation_date="14.03.2019" 
              compilation_time="19:53:30"?>
<?extraction date="19.03.2019" time="16:49:07"?>
<?pc checksum="1998802072"?>
```
Die erste Zeile ist XML-Standard und beschreibt die XML-Version und Zeichencodierung.

In der zweiten Zeile (hier der Übersichtlichkeit halber in vier Zeilen auseinandergezogen) steht das System aus der VOBES Toolkette, das diese Datei geschrieben hat, mit seiner genauen Versionsangabe (Version, Betriebssystem, Zeitpunkt der Kompilation des Systems).

Die dritte Zeile enthält Angaben zum Zeitpunkt, an dem diese Datei zuletzt durch das System geschrieben wurde.

Zeile 4 enthält eine Checksumme, die sicherstellt, dass die Projektzuordnung des Leitungsstrangs nicht durch den Anwender verändert wurde.

Die fünfte Zeile wird beim KBL-Export aus ELENA eingefügt, wenn die Validierung gegen das jeweils anwendbare KBL-Schema erfolgreich war.

Im vorliegenden Fall handelt es sich also um eine valide KBL-Datei, die am 19.03.2019 aus ELENA V2.9.0 (Build 14) exportiert worden ist.

## <span id="page-6-2"></span>**3.2 KBL\_container**

Der KBL\_container ist das Root-Element der KBL-Datei. Der KBL\_container enthält

- die Bauteilstammdaten (Ableitungen von "Part"),
- die Topologie-Elemente ("Node", "Segment" und "Cartesian point"),
- die Routeninformationen ("Routing"),
- das Element "Harness"

sowie allgemeine Angaben über

- die Erstellung ("Creation"),
- verwendete oder mitgeltende Unterlagen ("External\_references"),
- Bemassungsvereinbarungen ("Default dimension specifications") und
- die Einheiten ("Unit").

Das Element "Harness" enthält

- die Instanzen der Bauteile sowie
- die Module bzw. Varianten,
- ggf. Derivatinformationen und

• logistische Zuordnungen für Bauteile, die keinem Modul zugeordnet werden können.

<span id="page-6-3"></span>Die Elemente sind gemäß Schema alphabetisch geordnet.

## **3.2.1 Erstellungsangaben ("Creation")**

Die seit KBL Schemaversion 2.4 mögliche Angabe eines "Creation" Elements mit Ersteller, Abteilung und Datum wird derzeit nicht von VOBES verwendet.

## <span id="page-6-4"></span>**3.2.2 Bemaßungen ("D(efault\_d)imension\_specification")**

Die seit KBL Schemaversion 2.4 verfügbaren Elemente Default\_dimension\_specification (für Festlegungen zu Allgemeintoleranzen) und Dimension\_specification (für spezifische Bemaßungen zwischen zwei definierten Objekten entlang definierter Segmentketten einschließlich Toleranzangaben) werden von VOBES derzeit noch nicht verwendet.

## <span id="page-7-0"></span>**3.2.3 Dokumentverweise ("External\_reference")**

VOBES*PLUS* ist eine Toolkette, an der mehrere Systeme als Datenmaster für jeweils unterschiedliche Repräsentationen des Leitungsstrangs beteiligt sind. Um auf der letztlich produktbeschreibenden Leitungsstrangzeichnung einen Überblick über die für den vorliegenden Konstruktionsstand in der KBL-Datei zusammengeführten Dokumente zu erhalten, werden diese in Dokumentreferenzen dokumentiert. Einige Dokumentreferenzen werden ausgewertet, um für den Austausch zwischen Systemen innerhalb der Toolkette über den KBL-Inhalt hinausgehende Daten referenzieren zu können.

#### **Tabelle 2: External references**

![](_page_7_Picture_370.jpeg)

Für den Document\_type sind in VOBES eine Reihe von festen Werten vereinbart worden.

<span id="page-7-2"></span>![](_page_7_Picture_371.jpeg)

![](_page_7_Picture_372.jpeg)

## <span id="page-7-1"></span>**3.2.4 Einheiten ("Unit")**

In KBL Dateien aus dem VOBES Prozess werden Einheiten gemäß [Tabelle 4](#page-7-3) verwendet.

<span id="page-7-3"></span>**Tabelle 4: verwendete Einheiten ("Units")**

![](_page_7_Picture_373.jpeg)

![](_page_8_Picture_302.jpeg)

## <span id="page-8-0"></span>**3.3 Gemeinsame Attribute für Elemente vom Typ "Part"**

Alle Stammdatenelemente haben im KBL-Modell einen gemeinsamen Attributumfang, der durch einige typ-spezifische Attribute erweitert werden kann. Attribute bzw. Elemente, für die VOBESspezifische Typvereinbarungen oder Wertelisten festgelegt sind, sind blau hinterlegt.

<span id="page-8-1"></span>![](_page_8_Figure_5.jpeg)

![](_page_8_Picture_303.jpeg)

Bei den Stammdaten gibt es zwei Elemente, die VOBES spezifische Festlegungen enthalten: Im Element "Alias\_id" wird unter der Description "tab\_number" die Dokumentnummer einer Tabellenzeichnung angegeben, sofern dies das beschreibende Dokument zu dem vorliegenden Part ist. Diese Nutzung des Elements ist in der VDA Arbeitsgruppe abgestimmt.

#### **Tabelle 6: Verwendung des Elements "Alias\_id" bei Ableitungen von "Part"**

![](_page_8_Picture_304.jpeg)

Das Element "Processing information" wird zur Abbildung des Vorzugsteilstatus eines Bauteils verwendet. Dieser Status regelt, ob ein Bauteil frei verwendet werden kann, bestimmten Restriktionen unterliegt oder nicht mehr in neuen Konstruktionen verwendet werden darf. In den ELENA Versionen bis einschließlich V2.0.1 wurden entsprechend der vorhandenen Stammdaten zwei verschiedene Attribute verwendet ("module state" für Kunststoffteile, "usage\_state" für Leitungen und Kontaktierungsmaterial). Semantisch unterscheiden sich die beiden Felder nicht. Die Unterscheidung hat historische Gründe und liegt in der Verantwortung für die Festlegung des Status im Fachbereich.

![](_page_9_Picture_274.jpeg)

![](_page_9_Picture_275.jpeg)

Mit der Einführung des VEC-Stammdatenexports aus electric42 und dessen Verarbeitung in ELENA ab V2.1.0 gibt es den gemeinsamen Instruction\_type "prefered\_part\_status" mit einem erweiterten Wertebereich für eindeutigere Aussagen.

Die Ermittlung der Version, mit der die KBL-Datei erzeugt wurde, kann durch Auswertung des Headers erfolgen (vergl. Kap [3.1](#page-6-1) [Header \(Processing Information\)\)](#page-6-1).

Typabhängig können weitere "Processing\_information"-Elemente vorhanden sein. Diese sind dann in den jeweiligen Abschnitten beschrieben.

#### <span id="page-9-1"></span><span id="page-9-0"></span>**3.4 Ableitungen aus "Part"**

#### **3.4.1 Accessory**

Der Typ "Accessory" wird für Zubehörteile verwendet, die gemeinsam mit Steckergehäusen verbaut werden. Dies sind z.B. Abdeckkappen, Steckertüllen oder Steckfüße.

**Tabelle 8: Attribute am "Accessory"** 

![](_page_9_Picture_276.jpeg)

Das Attribut "Accessory\_type" hat in der VOBES Toolkette einen festgelegten Wertebereich. Dieser sollte auch mit dem CES-Steckerleitfaden übereinstimmen.

Der Wert des Attributs wird direkt aus der Angabe in der Topologiedatei übernommen, die aus der 3D-Verlegung exportiert wird. In die 3D-Verlegung gelangen die Werte mit den Bauteilen, welche die Werte wiederum aus dem Bauteilkatalog und damit indirekt aus electric42 mitbringen.

#### **Tabelle 9: Wertebereich von "Accessory\_type"**

![](_page_9_Picture_277.jpeg)

*Hinweis: Der Wert des Accessory\_type hat Einfluss auf die Berechnung und Angabe der Bemaßung in der der Leitungsstrangzeichnung:* 

*beim Accessory\_type "CAP" wird bis zum Eintritt in die Kappe,* 

*beim Accessory\_type "GROMMET" hingegen bis zum Leitungseintritt in den Stecker bemaßt. Hintergrund: Die Kappe kann zum Nachmessen abgezogen werden, bei der Kappe besteht die Gefahr, diese bei einer Demontage zu beschädigen.*

## <span id="page-10-0"></span>**3.4.2 Assembly\_part**

Das "Assembly\_part" spezifiziert die Zusammensetzung von Baugruppen (auch "Kaufteil"). Im VOBES Prozess werden Baugruppen benötigt, um Bauteile zu beschreiben, die aus Stecker, Leitungen, ggf. Kontakten und Dichtungen sowie Befestigungselementen und Leitungsschutz bestehen (z.B. ein ABS-Sensor mit seiner Anschlussleitung). Diese Bauteile lassen sich in Schaltplänen und 3D-Verlegung nicht mit einem einzelnen Objekt beschreiben und müssen daher aus mehreren CAD-Objekten zusammengesetzt werden. Damit in der Stückliste nur jeweils ein Bauteil mit seiner Teilenummer und Verwendung ausgegeben wird, muss die Gruppierung zu einer Baugruppe erfolgen.

![](_page_10_Figure_4.jpeg)

![](_page_10_Figure_5.jpeg)

Einige Typen werden in ELENA nicht verwendet, weil der Prozess das nicht erfordert (z.B. Connection) oder weil diese Typen (z.B. Co\_pack\_part) nicht im VOBES Prozess unterstützt werden. Die Bauteile werden im Assembly\_part als Instanz (Occurrence) eingelagert. Diese Instanzen sind aber anders als die Instanzen im Harness eher als Dummy anzusehen, um dem Datenmodell zu entsprechen. Die "echten" Instanzen werden um die Attribute "related assembly" und "related\_occurrence" erweitert und ändern dazu ihren Typ in "Specified\_<…>\_occurrence". Im VOBES Prozess werden die Dummy-Occurrences im Assembly part nur mit den Pflichtattributen ausgestattet. Bei den Typen, die eine Id erfordern, wird diese aus der Teilenummer des entsprechenden Parts und einem im Assembly\_part eindeutigen Zählindex gebildet. Dadurch kann der Bauplan der Baugruppe auch dann eindeutig abgebildet werden, wenn mehrere Instanzen derselben Teilenummer darin verwendet werden. Bei Leitungen muss auch die Länge mit angegeben werden. Für Cavity plug-, Cavity seal- und Terminal occurrence werden nur deren IDREF-id und Part-Referenz abgebildet.

Mehrfachsicherungen ("MultiFuse") werden durch VOBES ebenfalls als Assemblies abgebildet. Sie werden auf Basis von vordefinierten Listen generiert. Die einzelnen Sicherungen innerhalb der MultiFuse haben i.d.R. eine Dummy-Teilenummer. Innerhalb von VOBES sollen diese Assemblies nicht bearbeitet werden, d.h. es sollen keine Bauteile hinzugefügt oder entfernt werden.

![](_page_11_Figure_4.jpeg)

#### **Abbildung 3: Beispiel für ein Assembly\_part**

VOBES bildet Verbindungen ("Connection") nicht in einem Assembly\_part ab. Diese Abbildung ergibt keinen Sinn, da die Verbindung in VOBES keinen Stammdatencharakter besitzt und damit nicht für mehrere Instanzen derselben Baugruppe wiederholbar ist. Anstelle der Verbindung wird aber das General\_wire der Leitung, welche die Verbindung realisiert, in das Assembly\_part aufgenommen.

#### <span id="page-11-0"></span>**3.4.3 Cavity\_plug**

Der Typ "Cavity plug" wird für Blindstopfen (Abdichtung einzelner, nicht belegter Kammern am Steckergehäuse) verwendet. Die vorgesehenen typspezifischen Attribute können aus dem VOBES Prozess heraus bisher nicht belegt werden.

**Tabelle 11: Attribute am "Cavity\_plug"**

![](_page_12_Picture_245.jpeg)

<span id="page-12-0"></span>Für diesen Typ wird auch das Part-Attribut "Description" nicht, bzw. nur mit "/NULL" belegt.

## **3.4.4 Cavity\_seal**

Der Typ "Cavity seal" wird für Leitungsdichtungen (Abdichtung der durch eine Leitung belegten Kammer ) verwendet. Die vorgesehenen typspezifischen Attribute können aus dem VOBES Prozess heraus bisher nicht belegt werden.

![](_page_12_Picture_246.jpeg)

![](_page_12_Picture_247.jpeg)

<span id="page-12-1"></span>Für diesen Typ wird auch das Part-Attribut "Description" nicht, bzw. nur mit "/NULL" belegt.

#### **3.4.5 Component**

Der Typ "Component" wird verwendet, um Sicherungen und Relais abzubilden. Da dieser Typ nicht über eigene Attribute verfügt, mussten einige Erweiterungen in Form von Processing\_information Elementen vorgenommen werden.

**Tabelle 13: Attribute am "Component"**

![](_page_12_Picture_248.jpeg)

Es wurden die folgenden Instruction\_types für die Processing\_information festgelegt:

<span id="page-12-2"></span>**Tabelle 14: (Processing-)Instruction\_types für Sicherungen und Relais**

![](_page_12_Picture_249.jpeg)

Die entsprechenden Werte werden für die Auswertung durch Konstruktionsregeln benötigt.

*Hinweis: Hier besteht in ELENA ein Dialekt, der evtl. noch behoben werden kann. Korrekterweise sollten die explizite Typ Fuse für Sicherungen verwendet werden. Für Relais gibt es leider keine entsprechende Ableitung von Component.*

#### <span id="page-13-0"></span>**3.4.6 Component\_box**

Sicherungsträger (Component\_box) enthalten Steckplätze für Sicherungen, Anschlüsse für Leitungen oder Gegenstecker sowie Angaben zu den Verbindungen zwischen den Kammern der Sicherungssteckplätze und denen der Leitungsanschlüsse bzw. Gegenstecker.

![](_page_13_Picture_259.jpeg)

#### **Tabelle 15: Struktur der Component\_box**

Component box connectors stellen die Verbindung des Sicherungsträgers zum Bordnetz her. Alle äußeren Anschlüsse des Sicherungsträgers werden entweder durch die direkte Aufnahme von Leitungen über die integrierten Kammern eines Component box connectors oder durch angeschlossene Gegenstecker realisiert.

Im VOBES Prozess werden alle Kammern für den direkten Anschluss von Leitungen stets in einem "virtuellen" Steckplatz zusammengefasst. Im VOBES Jargon wird dieser Steckplatz "Inline-Slot" genannt. Bei Steckplätzen, die für Gegenstecker (oder Ringkabelschuhe) vorgesehen sind, wird nach Möglichkeit der Verweis auf das Part des passenden Gegenstücks angegeben (d.h. sofern sich dieses in derselben KBL-Datei befindet).

**Tabelle 16: Attribute des Component\_box\_connectors**

![](_page_13_Picture_260.jpeg)

Im VOBES Prozess ist vereinbart, dass jeder Component box connector nur jeweils einen "Integrated slot" enthält, der denselben Kennbuchstaben "Id" erhält. Der KBL-Typ ist "Slot".

#### **Tabelle 17: Attribute des Integrated\_slot im Component\_box\_connector**

![](_page_13_Picture_261.jpeg)

Die Sicherungs- oder Relaissteckplätze werden mit Minimal- und Maximalstrom angegeben, um bei der Sicherungszuordnung bereits die Liste der angebotenen Bauteile einschränken zu können. Für den Sicherungstyp werden ISO Bezeichnungen angegeben, z.B. "Type\_A1", "Type\_C", .... Für Relaissteckplätze wird immer der Typ "Relay" angegeben.

![](_page_14_Picture_213.jpeg)

![](_page_14_Picture_214.jpeg)

Aus der Historie der Stammdatenverwaltung sind nicht immer alle Kammern der Sicherungssteckplätze beschrieben. Wenn nur eine Kammer beschrieben ist, dann handelt es sich immer um die abgesicherte Seite. Bei Relaissteckplatzen werden stets alle Kammern angegeben.

**Tabelle 19: Attribute der Component\_box\_connection**

![](_page_14_Figure_7.jpeg)

Wenn mehrere Sicherungssteckplätze durch ein Stanzgitter mit einem speisenden Anschluss verbunden sind, dann wird dafür nur eine Component\_box\_connection erzeugt, die unter Component\_cavities die Liste aller untereinander verbundenen Kammern enthält. Theoretisch sind auch mehrere speisende Kammern möglich. Auf der abgesicherten Seite erlaubt das Modell ebenfalls mehrere Leitungsanschlüsse an einer Sicherung.

Bei Sicherungsträgern mit über Stanzgitter verteilter Versorgung liegen häufig die Zuordnungen der Versorgung zu den Steckplätzen nicht vor. In den Fällen wird keine Component\_box\_connection für die Versorgungsseite definiert. Diese Sicherungsträger können dann nicht für eine kaskadierende Potenzialverfolgung verwendet werden. Die Zuordnung der Steckplätze zu den abgesicherten Anschlüssen ist jedoch immer gegeben.

Auch bei einfachen Sicherungsträgern, bei denen die Sicherungen von der einen Seite direkt die von der anderen Seite kommenden Leitungen kontaktieren, werden zwischen den Leitungskammern und den Sicherungskammern Component\_box\_connections definiert.

## <span id="page-15-0"></span>**3.4.7 Connector\_housing**

Das Steckergehäuse (Connector\_housing) enthält Angaben zu Gehäusefarbe und Typ, sowie die Struktur der Steckplätze und ihrer zugeordneten Kammern.

Im VOBES Prozess kann jedes Steckergehäuse nur einen Steckplatz besitzen.

**Tabelle 20: Attribute des Connector\_housing**

| Schema-Ausschnitt                                                                        | <b>Attribut</b>           | Mapping                                                                                                  |
|------------------------------------------------------------------------------------------|---------------------------|----------------------------------------------------------------------------------------------------|
| kbl:Part (extension)                                                                     | <b>Attribute aus Part</b> | s. Tabelle 5                                                                                             |
| $H$ attributes<br>Connector housing $\Box$<br>---- I+I<br>Housing colour<br>Housing code | Housing_colour            | Gehäusefarbe<br>(deutsche<br>Bezeichnung aus<br>Schaltplan importiert<br>bzw. aus<br>Stammdatenabgleich) |
|                                                                                          | Housing_code              | wird nicht verwendet                                                                                     |
| Housing_type<br>Slots $\overline{H}$<br>0.00                                             | Housing_type              | verwendet werden<br>"SIC" für "single insert<br>connector" und "IS" für<br>"internal splice".            |
|                                                                                          | Slots                     | Steckplatz (einer bei<br>einfachen Steckern)                                                             |

#### **Tabelle 21: Eigenschaften des Slot im Connector\_housing**

![](_page_15_Picture_247.jpeg)

Splices (Schweißverbinder, Crimp) werden ebenfalls als Steckergehäuse behandelt. Dabei hat es eine Änderung bei der Behandlung der Kammern von LCable zu EB-Cable gegeben. In LCable wurde für jede angeschlossene Leitung eine Kammer generiert und so auch in die KBL übernommen. Für diese Kammern galt implizit, dass sie untereinander kurzgeschlossen sind. Mit EB-Cable wurde dazu übergegangen, den Splice mit nur einer Kammer und einem Mehrfachanschlag abzubilden. Das entspricht der Realität besser.

Für Sonderkontakte (Special\_terminal) wird ein Dummy-Stecker generiert, der einen Slot mit der Id "none" und eine Kammer mit der Nummer "1" besitzt.

#### <span id="page-15-1"></span>**3.4.8 Consumers**

Mit Consumers können in der KBL-Datei die an einer Sicherung angeschlossenen Verbraucher dokumentiert werden. Dieser Typ wird im VOBES Prozess nicht genutzt, da die Sicherungszuordnung in ELENA nur die Verbraucher sieht, die im selben Leitungsstrang angeschlossen sind. Damit wäre diese Information potenziell unvollständig und wird daher gar nicht erst ausgegeben.

#### <span id="page-15-2"></span>**3.4.9 Fixing**

Der Typ "Fixing" wird verwendet, um Befestigungselemente und Kabelkanäle abzubilden. Es gibt eine Vielzahl unterschiedlicher Typen, die z.T. bei der Zeichnungserstellung ausgewertet werden, um die Bemaßung zu steuern.

#### **Tabelle 22: Attribute am "Fixing"**

![](_page_15_Picture_248.jpeg)

![](_page_16_Picture_264.jpeg)

Die folgende Tabelle gibt einen Überblick über die im VOBES Prozess verwendeten Fixing\_types. Sie sind z.T. aus historischen Gründen vorhanden, da im "alten" VOBES Prozess (LCable & CATIA V4) die Auswahl der Symbole für die Leitungsstrangzeichnung über den Fixing\_type erfolgte.

| Wert               | Bedeutung                  | Funktion                                        |
|--------------------|----------------------------|-------------------------------------------------|
| CABLE DUCT         | Kabelkanal                 | Schutz der Leitungen und Leitungsführung        |
| CB SPT             | Kombihalter, Abstandhalter | (meist) gegeneinander verdrehbare kombinierbare |
|                    |                            | Leitungshalter                                  |
| <b>CLIP</b>        | Leitungsclip               | Befestigung für ein (oder mehrere)              |
|                    |                            | Leitungsstrangsegment(e)                        |
| <b>DISTRIBUTOR</b> | A-, T- oder Y-Verteiler    | Verbindung von Wellschlauchabschnitten          |
| <b>END PIECE</b>   | Endstück                   | Begrenzung einer Wellschlauchstrecke            |
| <b>GROMMET</b>     | Tülle                      | Abdichtung und flexible Leitungsdurchführung    |
| <b>SPT</b>         | "Support", Halter          | Allgemeine Leitungsstrangbefestigung            |

**Tabelle 23: Wertebereich von Fixing\_type**

Im gegenwärtigen VOBES Prozess hat der "Fixing\_type" keine tiefere Bedeutung mehr in der weiteren Verarbeitung. Die Auswahl der Symbole für die Zeichnung wird inzwischen über die Teilenummer gesteuert, auch dann, wenn Wiederholsymbole verwendet werden.

#### <span id="page-16-0"></span>**3.4.10 General\_terminal**

Der Typ "General terminal" umfasst zwei sehr unterschiedliche Untertypen: zum einen den einfachen Kammerkontakt, der in eine Kammer in einem Steckergehäuse eingeclipst wird, zum anderen den Sonderkontakt, der direkt ohne Umgehäuse verbaut wird.

![](_page_16_Figure_9.jpeg)

![](_page_16_Picture_265.jpeg)

Wenn der "Terminal type" den Wert "special" hat, handelt es sich um einen Sonderkontakt (z.B. einen Ringkabelschuh), der direkt verbaut wird. In dem Fall muss es ein "Connector\_housing" mit derselben Teilenummer geben, das genau ein Cavity zur Aufnahme des Contact\_point bereitstellt. Der Contact point ist erforderlich, um die Verknüpfung zur Leitung herzustellen. Wichtig: wenn ein Kontakt sowohl als freiliegender Kabelschuh (also als "Special terminal") als auch als Kammerkontakt verwendet wird, muss der "Terminal type" auf den Wert "special" gesetzt werden, damit VOBES ihn korrekt behandelt.

Die (auch in der Dokumentation der KBL vorgesehenen) Werte "single" und "multiple" werden nicht weiter ausgewertet und sind nicht wirklich ernst zu nehmen. Da es kaum spezielle "Doppelanschlag-Kontakte" gibt und fast jeder Standardkontakt auch für einen Doppelanschlag infrage kommt, gehört diese Aussage eigentlich in die Verwendung des Kontakts und nicht in die Stammdaten. Es ist zu untersuchen, ob hier besser ein spezieller Typ für Standardkontakte definiert werden sollte.

## <span id="page-17-0"></span>**3.4.11 General\_wire**

Das General\_wire umfasst sowohl Einzelleitungen als auch mehradrige Sonderleitungen. Der "Wire\_type" gibt an, ob es sich um eine mehradrige Leitung handelt oder nicht. Einzelleitungen enthalten keine "Core"-Elemente. Bei mehradrigen Leitungen werden alle "Core"-Elemente angegeben, auch wenn diese in der Konstruktion nicht verwendet (angeschlossen) wurden. Die Angaben zu den Leiterquerschnitt, Isolierungsdurchmesser usw. werden aus dem Kabelschaltplan übernommen (sowohl über den LCable-Import als auch aus der KBL-Datei aus EB-Cable). Bei allen Werten handelt es sich um "Numerical value"-Elemente, die neben dem Wert auch eine "Unit" spezifizieren.

![](_page_17_Figure_4.jpeg)

![](_page_17_Picture_273.jpeg)

Das Element "Cover\_colour" kann verschiedene "Colour\_types" unterscheiden. Für VOBES sind die folgenden Werte für "Colour\_type" vorgesehen:

- "Grundfarbe": Grundfarbe der Isolierung (bzw. des überwiegenden Teils der Mantelfläche)
- "Kennfarbe": Farbe eines Längsstreifens entlang der Leitung (kleinerer Teil der Mantelfläche)
- "Kennfarbe 2": Farbe eines weiteren Längsstreifens entlang der Leitung, dünner als der erste. Die 2te Kennfarbe wird nur selten verwendet, da sie schlecht erkennbar ist.

Bei einer mehradrigen Leitung wird hier die Mantelfarbe der Gesamtleitung angegeben, sofern diese bekannt ist.

## <span id="page-17-1"></span>**3.4.12 Core (Innenleiter)**

Das Element "Core" tritt nur als Bestandteil eines General wire in Erscheinung. Es hat die gleichen Eigenschaften wie das General\_wire, zusätzlich jedoch eine Id, mit der dieser Innenleiter eindeutig adressiert werden kann.

![](_page_17_Picture_274.jpeg)

![](_page_17_Picture_275.jpeg)

![](_page_18_Picture_265.jpeg)

Nicht angeschlossene Cores werden im Harness bisher nicht instanziiert (s. Kap. [3.7.10](#page-32-0) [Leitungen](#page-32-0)  [\("General\\_wire\\_occurrence""](#page-32-0))). Nach einer Festlegung der VDA Projektgruppe "Fahrzeugelektrik" ist das ein Fehler, der mit einem der nächsten Releases zu beheben ist.

## <span id="page-18-0"></span>**3.4.13 Part\_with\_title\_block**

Die meisten Stammdaten im KBL-Schema sind direkte Ableitungen aus der Klasse "Part". "Part\_with\_title\_block" erweitert die Klasse "Part" um "Schriftkopfinformationen". Damit sollen Elemente dokumentiert werden, die ohne eigene Zeichnung mit dem Leitungsstrang freigegeben werden können. Insbesondere handelt es sich dabei um die Klassen "Module" und "Harness" sowie "Harness\_configuration".

![](_page_18_Figure_6.jpeg)

![](_page_18_Picture_266.jpeg)

#### **Attribute: Car\_classification\_level**

Das KBL-Schema definiert die Car\_classification\_level\_2, -\_3 und -\_4. Diese Attribute wurden aus dem STEP Standard (CC8 "PDM Schema") übernommen. Die englische Dokumentation liefert keine klaren Aussagen zu der Bedeutung dieser Level. Nach Abstimmung mit Dr. Ungerer und Dr. Pöschl, sowie einer Diskussion in der VDA AG "Fahrzeugelektrik" am 18.02.2009 ergibt sich folgende abgestimmte Deutung:

- Level 1: Enterprise (Company): Alle Produkte eines Unternehmens (nicht in KBL übernommen)
- Level 2: Technical information/platform: Produkte, die auf dem gleichen technischen Konzept (Plattform, Fahrzeugprojekt) basieren. Können zu unterschiedlichen Marken gehören
- Level 3: Configuration information/product family: Produkte haben eine gemeinsame Basis und eine feste Menge von Charakteristiken
- Level 4: Furthest pre-configured abstract product class: Auf dem Markt angebotene Produktklassen. Noch keine konkreten Produkte. Definiert über Länder-, Austattungsoptionen, etc

Übersetzt in die Produktstrukturierung des VW-Konzerns ergeben sich diese Zuordnungen:

- Level 2: Fahrzeugklasse, Plattform, Baukasten (z.B. "PQ36" bzw. "Golf Plattform", "MQB", ...)
- Level 3: Derivat auf einer Plattform (z.B. "VW360", "SK362", "Tiguan", "Caddy", ...)
- Level 4: Variante eines Derivats (z.B. "Golf Variant LL 1,4l TSI DSG Mitteleuropa", noch ohne kundenspezifische Ausstattung)

Bei der Abbildung von Produktstrukturen in der KBL oder verwandten Formaten sind diese Zuordnungen zu verwenden.

Die konkreten Ableitungen des "Part\_with\_title\_block" sind die Klassen "Harness", "Module" und "Harness configuration". Diese sind separat beschrieben.

## <span id="page-19-0"></span>**3.4.14 Wire\_protection**

Der Typ "Wire protection" umfasst alle Arten von Leitungsschutz, dessen Verlauf dem des Bündels folgt, also Wicklungen, Isolierschlauch oder Wellrohr. Kabelkanäle gelten trotz ihrer Schutzfunktion hier nicht als Leitungsschutz, sondern als Kabelführung.

#### **Tabelle 28: Attribute der "Wire\_protection"**

![](_page_19_Picture_239.jpeg)

Der Inhalt des Attributs "Protection\_type" wird auf eine Werteliste begrenzt und zur Steuerung der Darstellung auf der Leitungsstrangzeichnung verwendet. Zusätzlich können auch "Installation\_information"-Elemente benötigt werden, um Verarbeitungshinweise (Wicklung auf Lücke oder dicht) zu dokumentieren.

Die "Category" in electric42 vermischt leider die Verarbeitung mit dem eigentlichen Typ. Deshalb ist das Mapping etwas umfangreicher.

**Tabelle 29: Wertebereich und Mapping des "Protection\_type"**

![](_page_19_Picture_240.jpeg)

## <span id="page-20-0"></span>**3.5 Das Element "Harness" – Der eigentliche Leitungsstrang**

Das Element "Harness" ist das bei weitem komplexeste Element im KBL-Schema. Es ist eine Ableitung vom "Part\_with\_title\_block" und enthält sämtliche Bauteilinstanzen, die zum Leitungsstrang gehören. Die nachfolgende Abbildung zeigt, welche Bauteilarten sich zuordnen lassen. Auf eine tabellarische Auflistung wird verzichtet. Stattdessen werden Festlegungen von Wertebereichen und besondere Vereinbarungen im VOBES Prozess dokumentiert.

![](_page_20_Figure_4.jpeg)

#### **Abbildung 4: Elemente im Harness**

Für das Attribut "Content" ist im "KBL Data model" eine Werteliste vereinbart worden. Sie umfasst die **Werte** 

• "harness complete set" (150% Leitungsstrang) und

"harness subset" (einzelne Module oder spezielle Konfigurationen).

Im VOBES Prozess wird immer die vollständige Leitungsstrangdefinition einschließlich aller Optionen abgebildet. Daher ist hier stets der Wert "harness complete set" zu erwarten.

Einige der Attribute, die aus "Part" bzw. "Part\_with\_title\_block" übernommen werden, werden nur beim "Harness" verwendet. In der nachfolgenden Tabelle werden alle verwendeten Attribute beschrieben.

#### **Tabelle 30: Attribute des Leitungsstrangs ("Harness")**

![](_page_21_Picture_269.jpeg)

An diese Attribute schließen sich die eingebetteten Bauteilinstanzen ("<Bauteiltyp>\_occurrence"), die Verbindungen ("Connection") sowie Module ("Module"), Modulfamilien ("Module\_family") und ggf. Konfigurationen ("Harness configuration") an. Diese sind nachfolgend beschrieben.

## <span id="page-21-0"></span>**3.6 Gruppierungsobjekte im Leitungsstrang**

Unterhalb des Leitungsstrangs werden die Bauteile durch Module bzw. Varianten logistisch gruppiert. Ein kundenspezifischer Kabelstrang ("KSK") ist ein Baukasten aus Modulfamilien, die jeweils eine Reihe von Modulvarianten enthalten.

Die Modulvarianten in einer Modulfamilie können teilweise identische Bestandteile enthalten. Aus einer Modulfamilie darf jeweils nur eine Modulvariante in der kundenspezifischen Konfiguration eines Leitungsstrangs enthalten sein.

Auch ein Variantenleitungsstrang, wie z.B. eine Türverkabelung, wird in dieser Methodik beschrieben. Der einzige Unterschied zum KSK ist, dass es nur eine "Modul"-Familie gibt und dass die enthaltenen Modulvarianten jeweils vollständige, funktionsfähige Leitungsstränge sind.

#### <span id="page-22-0"></span>**3.6.1 Leitungsstrangmodul bzw. Leitungsstrangvariante ("Module")**

Eine Modulvariante ist ein Baustein für die Zusammenstellung eines 100% Leitungssatzes, der einen fest definierten Teileumfang besitzt und diesen mit einer Sachnummer verknüpft (im Fall eines Variantenleitungsstrangs besteht der 100% Leitungsstrang aus genau einer Modulvariante). In einer Modulfamilie sind Modulvarianten zusammengefasst, die für einen Funktionsumfang (z.B. "Audio") verschiedene Ausprägungen (z.B. "RCD310 mit 4 LS", "RCD510 mit 8 LS", "RCD 510 mit

Soundsystem",…) beschreiben.

Jeder Variante ist ein Konfigurationsschlüssel, die PR-Nummer, zugeordnet. Die Teilenummern von Modulen haben im Allgemeinen die Mittelgruppe "970", Varianten haben typischerweise die Mittelgruppe "971" (Ausnahmen bestätigen die Regel).

Das "Module" leitet sich aus dem "Part\_with\_title\_block" ab, kann also auch Änderungsinformationen tragen. Die im Module verwendeten Attribute des Part\_with\_title\_block sind aus Platzgründen im Schemaausschnitt zugeklappt, in der [Tabelle 31](#page-22-1) aber gelb unterlegt angegeben.

![](_page_22_Picture_280.jpeg)

<span id="page-22-1"></span>**Tabelle 31: Eigenschaften des "Module"**

Die Schlüsselworte in Content sind in der Enumeration "Module content" festgelegt. Bei Modulvarianten im KSK muss hier "module" stehen, bei Leitungsstrangvarianten (autarke Leitungsstränge) muss der Wert "variant" verwendet werden.

Bei Modulen und Varianten wird das Element "Module configuration", das den Inhalt und die Steuerung des Moduls beschreibt, eingebettet. Der Configuration type hat dann immer den Wert "option code". Wenn dieser Wert vorliegt, muss der Wert in "Logistic\_control\_information" als PR-Nummer (Bestellschlüssel) ausgewertet werden.

Das Element "Controlled components" enthält eine Liste der Referenzen aller zu dem Modul (bzw. der Variante) gehörenden Bauteile und Verbindungen.

## <span id="page-23-0"></span>**3.6.2 Modulzuordnung ("Module configuration")**

Bei Modulen und Varianten ist das Element "Module\_configuration" in das Element "Module" eingebettet. Für die Steuerung einzelner Bauteile, die sich nicht über Module steuern lassen, kann eine "Module\_configuration" auch außerhalb eines "Module" direkt im "Harness" stehen. Bei dieser Anwendung der "Module\_configuration" können beide zulässigen Werte der Enumeration "Module\_configuration\_type" vorkommen.

Wenn der "Configuration type" den Wert "option code" hat, wird der Inhalt des "Logistic\_control\_string" als PR-Nummer interpretiert. Bei den unter "Controlled\_components" gelisteten Teilen handelt es sich dann um Bauteile, die direkt mit der im angegebenen PR-Nummer gesteuert werden (bei Volkswagen "T-Teil" genannt).

• Wenn der "Configuration type" den Wert "module list" hat, wird der Inhalt des "Logistic\_control\_string" als Liste von Modulen interpretiert. Die unter "Controlled\_components" gelisteten Bauteile werden dann eingesetzt, wenn mindestens eines der im "Logistic\_control\_string" gelisteten Module in der betrachteten Konfiguration enthalten ist (bei Volkswagen "Komplettierungsteil" genannt).

Die direkte Steuerung von Bauteilen ist dann erforderlich, wenn eine eindeutige Modulzuordnung nicht vorgenommen werden kann, weil es z.B. für optionale Module benötigt wird, die sich nicht gegenseitig aus einer Konfiguration ausschließen.

## <span id="page-23-1"></span>**3.6.3 Modulfamilie ("Module family")**

Eine Modulfamilie gruppiert verschiedene Modulvarianten, die ähnliche Funktionen realisieren, z.B. die o.g. Audio-Module. Eine Modulfamilie verfügt bei Volkswagen über eine dreistellige Kennziffer, die auch Bestandteil der Teilenummer ist. Für Variantenleitungsstränge wird seit ELENA V1.5.1 der Wert "VAR" verwendet.

![](_page_23_Figure_9.jpeg)

**Tabelle 32: Eigenschaften der Module\_family (einschließlich Schemaerweiterung)**

Für die ELENA Arbeitsdatei gibt es eine Schemaerweiterung, um wichtige Eigenschaften der Modulfamilie in der (ansonsten KBL-konformen) Arbeitsdatei halten zu können.

Der Leitungsnummernbereich setzt den Rahmen für die Zuordnung von Leitungsnummern.

Das Flag "IsBasisModul" gibt Auskunft darüber, ob in jeder Konfiguration ein Modul aus dieser Modulfamilie enthalten sein muss. Diese Information ist für die automatische Modulzuordnung wichtig. Die Attribute der Modulfamilien werden seit einiger Zeit über ein in electric42 verwaltetes Template vergeben, so dass alle neueren Projekte mit gleichen Zuordnungen der Kennziffer zu den Inhalten arbeiten.

Bei Export der KBL-Datei aus ELENA werden die Elemente der Schemaerweiterung aus der KBL-Datei entfernt.

#### <span id="page-23-2"></span>**3.6.4 Derivat, Leitungsstrangkonfiguration ("Harness\_configuration")**

Mit einer "Harness\_configuration" kann innerhalb eines KSK eine bestimmte 100% Konfiguration oder eine Untermenge des Baukastens festgelegt werden. In der VOBES Toolkette wird die Harness configuration für die Festlegung von Derivaten verwendet, z.B. wenn aus einem Baukasten

Leitungsstränge für Fahrzeuge verschiedener Marken abgeleitet werden. Es handelt sich um eine zusätzliche Gruppierungsfunktion für Module, die orthogonal zur Modulfamilie steht. Die "Harness configuration" leitet sich aus dem "Part with title block" ab. Die verwendeten Attribute des "Part\_with\_title\_block" sind aus Platzgründen im Schemaausschnitt zugeklappt, in der [Tabelle 33](#page-24-2) aber gelb unterlegt angegeben

![](_page_24_Picture_266.jpeg)

<span id="page-24-2"></span>**Tabelle 33: Eigenschaften der "Harness\_configuration"**

In einigen Projekten werden markenübergreifende Derivate gebildet. Bei diesen werden z.T. derivatspezifische Leitungsnummern verwendet. Dazu wird ein Offset definiert, der diese Leitungsnummern um einen definierten Wert nach oben verschiebt, so dass auch hier Leitungsnummernbereiche auf der Basis eines einzigen Satzes von Modulfamilien geprüft werden können.

Andere Projekte verwenden Derivate, um Linkslenker- und Rechtslenker-Leitungsstrang aus demselben Baukasten heraus abbilden zu können.

## <span id="page-24-0"></span>**3.7 Bauteilinstanzen im "Harness"**

Die unterschiedlichen Bauteiltypen, deren Instanzen im "Harness" eingeschlossen sind, gliedern sich in zwei Gruppen. Die erste Gruppe lässt sich salopp mit "Schüttgut" bezeichnen. Die Bauteile darin besitzen keine aus dem Prozess generierte, dauerhafte Id und haben keine Platzierungsinformation. Zu dieser Gruppe gehören Blindstopfen, Leitungsdichtungen und Kammerkontakte. Es handelt sich dabei streng genommen nur um Eigenschaften von Leitungsenden. Die seit der Schemaversion 2.4 mögliche dauerhafte "Id" wird im VOBES Prozess bisher nicht verwendet.

Alle anderen Typen gehören zur Gruppe der "Individuen", also Bauteilen, die über eine VOBES-Id verfügen und zu denen eine individuelle Platzierungsinformation gehört.

## <span id="page-24-1"></span>**3.7.1 Bauteile ohne VOBES-Id (Kontaktierungsmaterial)**

Im Bereich der Kontaktierung gibt es einige Bauteiltypen ohne VOBES-Id. Es handelt sich dabei um das einfache Terminal (Kammerkontakt), die Leitungsdichtung und den Blindstopfen.

![](_page_24_Picture_267.jpeg)

#### **Tabelle 34: Übersicht über die Bauteile ohne VOBES-Id (Kontaktierungsmaterial)**

Terminal\_occurrence | Kammerkontakt; Kontakt für eine Kammer eines Steckergehäuses

Diese Elemente werden in der 3D-Verlegung nicht sichtbar, weil sie im Steckergehäuse verbaut sind und damit nicht DMU-relevant sind. Sie lassen sich eindeutig über den Contact\_point bzw. das Cavity(\_occurrence) identifizieren und lokalisieren, an dem sie referenziert werden. Sie besitzen außer ihrer eigenen IDREF-id nur eine Referenz zu ihrem Part, bestehen als aus lediglich zwei Attributen.

![](_page_25_Picture_265.jpeg)

#### <span id="page-25-1"></span>**Tabelle 35: Attribute an Instanzen von Kontaktierungsmaterial**

Im VOBES-Prozess wird beim Cavity\_seal\_occurrence und Terminal\_occurrence der "Replacing"-Mechanismus für Blindstopfen bisher nicht genutzt. Blindstopfen werden in der Stückliste ohne Anzahl definiert. Es wird lediglich festgelegt, welches Teil zu nutzen ist. Für die Fertigung gilt die implizite Regel, dass bei jeder nicht belegten Kammer eines gedichteten Steckers ein Blindstopfen verwendet werden muss.

#### <span id="page-25-0"></span>**3.7.2 Gemeinsame Attribute für Bauteilinstanzen**

#### **3.7.2.1 Fachliche Schlüssel (VOBES-Id, Leitungsnummer, Special\_wire\_id)**

Mit Ausnahme der unter [3.7.1](#page-24-1) behandelten Kontaktierungsmaterialien besitzen alle Bauteilinstanzen einen eigenen fachlichen Schlüssel, mit dem sie leitungsstrangweit in allen Repräsentationen, in denen das jeweilige Bauteil im Prozess verwendet wird, eindeutig identifizierbar sind. Dieser fachliche Schlüssel wird jeweils in der Applikation erzeugt, mit der dieses Bauteil in den Prozess gebracht wird. Der Aufbau dieser fachlichen Schlüssel ist uneinheitlich und reicht von einer Verkettung von Teilenummer und Zeitstempel über eine freie Eingabe bis hin zu einer verwendungsstellenbezogen generierten Id. Bei manueller Eingabe wird die Eindeutigkeit innerhalb der Konstruktion geprüft.

#### **3.7.2.2 Kurzname (Alias\_id)**

Im VOBES Prozess werden Kurznamen verwendet, um neben der oftmals länglichen und kryptischen generierten Id auch prägnante, für den Anwender leichter erfassbare Bezeichnungen bereitzustellen. Für die Abbildung des Kurznamens wird das Element "Alias id" verwendet.

![](_page_25_Picture_266.jpeg)

![](_page_25_Picture_267.jpeg)

Wenn im folgenden vom "Kurznamen" die Rede ist, ist eine "Alias id" mit der "Description" "Alias-Ref" gemeint. Die "Alias\_id" Elemente mit anderen im VOBES Umfeld anzutreffenden Werten für "Description" werden nicht ausgewertet.

#### **3.7.2.3 Individuelle Konfigurationsschlüssel**

Mindestens in Projekten der Porsche AG sollen künftig zusätzlich zu Modulsteuerung der Bauteile auch Konfigurationsschlüssel (PR-Nummern) an den Bauteilinstanzen vermerkt werden.

#### <span id="page-26-2"></span>**Tabelle 37: Instruction\_types für individuelle Konfigurationsschlüssel**

![](_page_26_Picture_257.jpeg)

Der IC-Code ist ein durch einen Algorithmus gekürzter PR-Nummernschlüssel. Er ist auf die tatsächlich für das jeweilige Bauteil wirksamen PR-Nummern reduziert. Dadurch soll die Steuerung der Bauteile vereinfacht und Komplettierungszuordnungen vermeiden werden. Der Referenz-IC-Code ist ähnlich, errechnet sich aber aus den PR-Nummern der am Bauteil wirksamen Leitungen und wird zu Vergleichszwecken benötigt.

In den Tabellen der jeweiligen Bauteiltypen werden diese Schlüssel nur mit ihrer Beschreibung vermerkt, da der Instruction\_type doch recht sperrig ist.

#### <span id="page-26-0"></span>**3.7.3 Zubehörteile ("Accessory\_occurrence")**

Das Zubehörteil gehört zu den Bauteilen mit VOBES-Id.

**Tabelle 38: Attribute des "Accessory\_occurrence"**

![](_page_26_Picture_258.jpeg)

Jedes Zubehörteil muss über eine IDREF mit einer "Connector\_occurrence" verknüpft sein. Das Accessory occurrence kann auch von einem "Fixing assignment" aus referenziert werden, wenn es die Funktion einer Leitungsführung übernimmt, z.B. bei einer Winkelkappe auf einem Stecker. Andere seit Schemaversion 2.4 zulässige Elementtypen lassen in VOBES bisher nicht mit einem Accessory verknüpfen.

#### <span id="page-26-1"></span>**3.7.4 Baugruppen** ("Assembly\_part\_occurrence")

Die Baugruppe hat in der KBL keine Liste ihrer Bestandteile. Sie wird ihrerseits von ihren Bestandteilen referenziert.

#### **Tabelle 39: Attribute der Baugruppe**

![](_page_26_Picture_259.jpeg)

![](_page_27_Picture_257.jpeg)

Der Kurzname der Baugruppe wird direkt aus der VOBES-Id übernommen. Er wird zusätzlich erzeugt, damit nutzende Systeme (z.B. die LDorado Stückliste) konsistent für alle Bauteile auf den Kurznamen zugreifen können.

Da die Baugruppe (zumindest, sofern sie Leitungen enthält) keinen eindeutigen Einbauort besitzt, muss eine Platzierung vorgegeben werden. Das "Placement" wird aus einem "Referenzteil", das bei der Erstellung der Baugruppe angegeben wird, übernommen. Dadurch hat auch LDorado einen Anhaltspunkt dafür, wo der Bauteilreport auf der Zeichnung platziert werden muss.

## <span id="page-27-0"></span>**3.7.5 Sicherungs- oder Relaisträger ("Component\_box\_occurrence")**

Die Component\_box\_occurrence wird zur Abbildung von Sicherungs- oder Relaisträgern verwendet. Dieser Typ wurde mit KBL Schemaversion 2.4 neu eingeführt.

Tabelle 40: Attribute und Strukturen von Sicherungsträgern "Component\_box\_occurrence"

![](_page_27_Picture_258.jpeg)

#### <span id="page-27-1"></span>**Tabelle 41: Steckeranschluss im Sicherungsträger ("Slot\_occurrence")**

![](_page_27_Picture_259.jpeg)

![](_page_28_Picture_270.jpeg)

Durch die Auswertung des Mated\_slot und Mated\_cavities kann in Kombination mit der Component\_box\_connection aus den Stammdaten die Verbindung zwischen einem Sicherungssteckplatz (bzw. der dort zuordneten Sicherung) und einer Leitung in einem angeschlossenen Stecker ermittelt werden, ohne dazu auf Kontextwissen (wie Auswertung der ID-Strings) zurückgreifen zu müssen.

#### <span id="page-28-0"></span>**3.7.6 Sicherungen und Relais ("Component\_occurrence")**

Der Typ "Component" wird im VOBES Prozess nur für Sicherungen und Relais verwendet. Sie werden der KBL-Datei in ELENA hinzugefügt.

![](_page_28_Picture_271.jpeg)

**Tabelle 42: Attribute für Sicherungen und Relais ("Component\_occurrence")**

Der Kurzname der Sicherung bzw. des Relais wird bei deren Erzeugung direkt aus der VOBES-Id übernommen. Er wird zusätzlich erzeugt, damit nutzende Systeme (z.B. die LDorado Stückliste) konsistent für alle Bauteile auf den Kurznamen zugreifen können. Der Kurzname kann bei Bedarf manuell überschrieben werden.

## <span id="page-28-1"></span>**3.7.7 Verbindungen ("Connection")**

Verbindungen nehmen eine Sonderrolle im Harness ein, weil sie reine Beziehungsobjekte sind und als solche keinen Bezug zu Stammdaten besitzen. Verbindungen bilden den Schaltplan auf den Leitungsstrang ab. Sie werden durch jeweils eine Leitung physisch repräsentiert.

**Tabelle 43: Eigenschaften der "Connection"**

![](_page_28_Picture_272.jpeg)

![](_page_29_Picture_268.jpeg)

Die VOBES-Id der Verbindung wird aus dem Signalnamen und der Komponenten-Id am Start der Verbindung gebildet.

Die KBL lässt beliebig viele Extremities zu. VOBES kann bisher aber nur mit jeweils zwei Extremities umgehen.

Wenn der Leitungsstrang Ringstrukturen ("Loops") aufweist und die Routen einzelner Verbindungen beeinflusst wurden, um einen Loop in definierter Weise zu durchlaufen, dann wird dies in einer "Processing\_information" mit dem "Instruction\_type" "routing" dokumentiert. Gültige Werte für den "Instruction\_value" sind "auto" für eine durch das System gefundene, kürzeste Route und "manual" für eine durch den Anwender festgelegte Route.

*Es ist zu prüfen, ob diese Information künftig in das Element "Routing" zu schreiben ist, welches sein KBL Schemaversion V2.4 ebenfalls eine Processing\_information enthalten kann.*

## <span id="page-29-0"></span>**3.7.8 Stecker ("Connector\_occurrence")**

Der Typ "Connector\_occurrence" beschreibt die Verwendung von Stecker im Projekt. Das Element "Contact\_point" wird von der Verbindung als Endpunkt referenziert und stellt den Zusammenhang zwischen Leitungen, Kontakten und Kammern her.

Durch das "Usage" Attribut kann gesteuert werden, wie der Stecker im Projekt interpretiert werden muss, z.B. als Splice, als Dummy-Stecker für ein Special\_terminal oder als Platzhalter für ein offenes Leitungsende. Das Zusammenspiel des Special terminal mit dem Dummy-Stecker ist in Kap. [3.7.11](#page-32-1) beschrieben.

![](_page_29_Picture_269.jpeg)

**Tabelle 44: Eigenschaften und Elemente des Steckers ("Connector\_occurrence")**

![](_page_30_Picture_233.jpeg)

#### <span id="page-30-0"></span>**3.7.8.1 Kontaktierung ("Contact point")**

Für jede Kontaktierung wird ein Contact\_point angelegt. Eine Kontaktierung verknüpft eine oder mehrere Leitungen mit einer (oder bei speziellen Kontakten mehreren) Kammer und einem Terminal und ggf. einer Dichtung. Die Id des "Contact\_point" wird aus den Namen des beteiligten Stecker und seiner Kammernummer, einem "#"-Zeichen der Leitungsnummer und der Id der "Connection" zusammengesetzt. Wenn mehrere Leitungen beteiligt sind, wird der Anteil nach dem "#" wiederholt. Dadurch entsteht ein eindeutiger Schlüssel, z.B.:

#### SP30A-1#28\_V.30A..SB\_1\_F18A\_SP30A\_1\_1#29\_V.30A..SB\_1\_F18A\_THKL.1B1\_3\_1#30\_V.30A..SB\_1\_F18A\_SP30A\_1\_2

Es handelt sich um die Id eines "Contact\_point" an einem Splice "SP30A", an Kammer "1" mit den beteiligten Leitungen "28", "29" und "30".

Bei Mehrfachanschlägen müssen die Leitungen zu denselben Modulen / Varianten gehören. Im VOBES Prozess sind "konfigurierbare" Kontaktierungen nicht zulässig. Werden mehrere Leitungen mit unterschiedlichen Modulzugehörigkeiten auf eine Kammer geführt, dann wird jeweils ein eigener "Contact point" erzeugt und es wird jeweils ein eigener Kontakt benötigt.

Splices und Sonderkontakte werden mit Einführung von EB-Cable stets mit nur einer Kammer modelliert. Bei KBL-Daten, die aus LCable-Daten aufgebaut werden, werden aufgrund der internen Datenstrukturen mehrere (virtuelle) Kammern abgebildet.

#### **3.7.8.2 Zusatzinformationen ("Installation information")**

Im VOBES Prozess werden für die Ausgabe aussagefähiger Reports in der Leitungsstrangzeichnung Informationen benötigt, für die im KBL-Schema keine speziellen Attribute bzw. Elemente vorgesehen sind. Daher werden diese Informationen in "Installation information" Elemente mit innerhalb des VOBES Prozesses abgestimmtem "Instruction type" ausgegeben.

![](_page_30_Picture_234.jpeg)

<span id="page-30-1"></span>Tabelle 45: Werte für "Installation\_information. Instruction\_type" für Stecker ("Connector\_occurrence")

![](_page_31_Picture_382.jpeg)

Die Bauform von Splices wird durch eine anwenderspezifische Voreinstellung mit einem Defaultwert (einer der drei zulässigen Werte) vorbelegt. Bei einem KAB Import wird dieser Defaultwert auf alle die Splices angewendet, die keine explizite Angabe mitbringen.

#### **3.7.8.3 Steckplätze "Slots"**

Streng genommen hätte es im KBL-Modell "Slot\_occurrence" heißen müssen. Unter Slots werden die Steckplätze des Connector\_housing mit ihren Kammern instanziiert. Eine Kammerinstanz wird von einem Contact\_point referenziert. An der Kammerinstanz wird ein evtl. vorhandener Blindstopfen ("Cavity\_plug\_occurrence") referenziert.

## <span id="page-31-0"></span>**3.7.9 Befestigungselemente ("Fixing\_occurrence")**

Befestigungselemente werden ohne Änderungen aus der 3D-Verlegung übernommen. In ELENA kann nur der Kurzname verändert werden.

Die Verknüpfung zum Leitungsstrang erfolgt durch das "Fixing assignment" am "Segment". Für Kabelführungen kann es mehrere solcher Verknüpfungen geben. Diese werden an den jeweiligen Einund Austrittspunkten des Kabelkanals angeordnet.

Tabelle 46: Eigenschaften und Elemente des "Fixing\_occurrence"

![](_page_31_Picture_383.jpeg)

![](_page_32_Picture_259.jpeg)

## <span id="page-32-0"></span>**3.7.10** Leitungen ("General\_wire\_occurrence")

Das "General\_wire\_occurrence" zerfällt in die Ableitungen für

- Einzelleitungen ("Wire\_occurrence") und
- mehradrige Leitungen ("Special\_wire\_occurrence").
- Die gemeinsamen Attribute sind den Screenshots zu entnehmen.

Es werden nur angeschlossene "Core\_occurrence" abgebildet. Nicht verwendete Cores werden nicht instanziiert (obwohl sie physisch im Leitungsstrang vorhanden sind). (Hinweis: das entspricht nicht den präzisierten Vorgaben der Standardisierungsgruppe und muss bei Gelegenheit korrigiert werden.)

**Tabelle 47: Eigenschaften und Elemente der Ableitungen aus "General\_wire\_occurrence"**

![](_page_32_Picture_260.jpeg)

Die Längenangaben werden durch das Routing ermittelt. Es werden die Längen der von der Leitung durchlaufenen Segmente aufsummiert und ohne Zuschläge in den Längenwert eingetragen. Beim "Special\_wire\_occurrence" wird aus den Längen der zugehörigen "Core\_occurrence" der größte Wert übernommen. Die tatsächlichen Schnittlängen ermittelt der Lieferant auf Basis seiner Zuschläge für Verdrehungen, Kontaktierung usw..

Solange keine Route ermittelt wurde, wird als Länge der Wert "-1" eingetragen, um den Unterschied zu einer Leitungsbrücke im Stecker (geroutete Länge = "0") deutlich zu machen.

#### <span id="page-32-1"></span>**3.7.11 Sonderkontakte ("Special\_terminal\_occurrence")**

Zu jedem Sonderkontakt gibt es einen korrespondierenden Dummy-Stecker (gekennzeichnet durch die "Usage" "ring terminal"), der das erforderliche "Cavity" nebst "Contact\_point" bereitstellt. Der Dummy-Stecker referenziert den Sonderkontakt in seinem Contact\_point und hat darüber hinaus die gleiche VOBES-Id wie dieser. Dadurch ist eine eindeutige Zuordnung sichergestellt. Der DummyStecker trägt nur die Pflichtattribute, alle optionalen Attribute, insbesondere "Installation information" werden beim "Special terminal occurrence" geführt.

![](_page_33_Picture_272.jpeg)

**Tabelle 48: Eigenschaften des "Special\_terminal\_occurrence"**

## **3.7.11.1 Behandlung in der Topologie**

In der 3D-Verlegung (mit CATIA V5) gibt es nur den Typ Stecker. Beim Datenabgleich mit CATIA werden die Eigenschaften der Sonderkontakte verwendet und in CATIA auf die dort verwendeten Steckerobjekte übertragen. Bei der Zusammenführung der Topologie mit den Schaltplandaten, werden die Referenzen der Dummy-Stecker an den Knoten ersetzt durch die Referenzen der Sonderkontakte.

#### **3.7.11.2 Sonderfall "duplizierte Sonderkontakte" (nur mit EB-Cable)**

Sonderkontakte werden bei der Kontaktermittlung ähnlich behandelt wie ein Steckergehäuse, mit dem ein Bolzen angeschlossen wird. Wenn mehrere Leitungen mit unterschiedlichem Querschnitt konfigurationsabhängig denselben Bolzen kontaktieren ("unechter Mehrfachanschlag"), wird ein "Stecker" erzeugt, für den unterschiedliche Kontakte gefunden werden können. Der bisherige Prozess sieht vor, dass für jeden Sonderkontakt genau ein Dummy-Stecker vorhanden ist. Demnach müssen an der einen Verwendungsstelle mehrere Dummy-Stecker generiert und voneinander unterschieden werden. Das geschieht durch das Anhängen der Leitungsnummer(n) der jeweils an der Kontaktinstanz angeschlossenen Leitung(en) an die VOBES-Id (s. auch Beispiel in [Tabelle 49\)](#page-33-0).

#### <span id="page-33-0"></span>**Tabelle 49: Beispiel für duplizierte Sonderkontakte**

![](_page_33_Figure_10.jpeg)

Die Leitungen 31 und 32 verwenden denselben Bolzenanschluss am Sicherungsträger und haben die gleiche Modulzuordnung. Sie bilden einen "echten" Doppelanschlag und benötigen auch physisch genau einen Ringkabelschuh, hier mit der VOBES-Id "XE.SR.1". Die Leitungen 50 und 51 gehören zu verschiedenen, zu einander optionalen Modulen. Sie bilden einen "unechten" Doppelanschlag. Es kann im Modell dieselbe Instanz "XD.SR.1" des Ringkabelschuhs verwendet werden, der den Modulen beider Leitungen zugeordnet werden muss. Bei den Leitungen 11 und 40, die zu verschiedenen Modulen gehören, werden wegen unterschiedlicher Querschnitte verschiedene Kabelschuhe benötigt. Daher müssen zwei Special\_terminal\_occurrences erzeugt werden. Da es nur einen Anschluss gibt, der seine ID weitergeben kann, wird hier die vorgesehene VOBES-Id "XC.SR.1" erweitert zu "XC.SR.1\_11" und "XC.SR.1\_40". Wenn in einer Konfiguration mehrere Leitungen angeschlossen sind, werden alle Leitungsnummern in aufsteigender Reihenfolge durch Unterstriche ("\_") getrennt angehängt.

#### <span id="page-34-0"></span>**3.7.12 Leitungsschutz "Wire protection occurrence"**

Leitungsschutz wird ausschließlich in der 3D-Verlegung festgelegt. Mit CATIA werden sehr lange und vor allem für den Anwender unhandliche VOBES-Ids (Teilenummer + Zeitmarke) erzeugt.

**Tabelle 50: Eigenschaften der "Wire\_protection\_occurrence"**

![](_page_34_Picture_270.jpeg)

Die Länge und Lage des Leitungsschutzes wird aus der Summe der Längen der "Protection area" der überdeckten Segmente ermittelt. Ein Leitungsschutz darf mehrere Segmente überdecken, solange keine Verzweigung dazwischenliegt und die geschützten Bereiche aneinander anschließen. Im VOBES Prozess wird der nahtlose Anschluss beim Topologie Export sichergestellt. Bei

Verzweigungen ist keine Modulzuordnung möglich, da vor und hinter einer Verzweigung Leitungen unterschiedlicher Module durch die Segmente verlaufen können.

Bei Wickelbändern wird die Länge des geschützten Bereiches angegeben, nicht die dafür benötigte Länge des Wickelbandes.

Bei Schläuchen und Wellrohr wird die Teilenummern angegeben, mit der konstruiert wurde. Es kann in bestimmten Konfigurationen erforderlich sein, andere Durchmesser zu verwenden. Diese sind in der KBL-Datei nicht angegeben.

## <span id="page-34-2"></span><span id="page-34-1"></span>**3.8 Elemente der Topologiebeschreibung**

#### **3.8.1 Cartesian\_point**

VOBES verwendet ausschließlich 3D-Koordinaten. Jeden Koordinatensatz gibt es genau einmal. Es wird durch Funktionalität sichergestellt, dass identische Punkte auf denselben Cartesian\_point zeigen.

## <span id="page-34-3"></span>**3.8.2 Node**

Topologische Knoten müssen beim Export aus der 3D-Verlegung generiert werden, da im CAA Modell von CATIA V5 im Gegensatz zu V4 keine expliziten Knoten vorkommen. Um wiederholbare Knotennamen zu gewährleisten sind zwei Schritte notwendig.

- 1. beim Export werden die Namen der durch den Knoten verbundenen Segmente in alphabetischer Reihenfolge zusammengefügt.
- 2. Durch die Funktion "NodeMapper" werden "permanente Node-Ids" erzeugt und gegen den jeweiligen Vorgängerstand abgeglichen, so dass auch bei (kleineren) Änderungen der Topologie die PNIDs erhalten bleiben. Der ursprüngliche Knotenname wird in eine "Alias\_id" mit der "Description" "original\_node\_id" verschoben.

Die Wiederholbarkeit der Node-Ids ist Voraussetzung für die Übernahme des Zeichnungslayouts.

#### **Tabelle 51: Eigenschaften des "Node"**

![](_page_34_Picture_271.jpeg)

![](_page_35_Picture_200.jpeg)

Es werden im VOBES-Prozess nur Stecker, Sonderkontakte und Zubehörteile mit Knoten verknüpft. Befestigungselemente und Leitungsschutz werden nur über das jeweilige Segment referenziert. Knoten, die als Verbindung zwischen Verlegebereichen dienen, werden durch eine

"Processing\_information" mit dem Typ "hand\_over\_point" gekennzeichnet. In der 3D-Verlegung dienen diese Übergabepunkte dazu, einen definierten Übergang zwischen getrennt auskonstruierten Bereichen zu schaffen, die auch separat exportiert werden können. ELENA kann solche aufgeteilten Topologie-Daten zusammenfügen.

Die seit Schemaversion 2.4 mögliche Angabe der Referenced\_cavities für Stecker mit mehreren Bündelanschlüssen wird in VOBES bisher nicht verwendet.

## <span id="page-35-0"></span>**3.8.3 Routing**

Das Element "Routing" verknüpft eine "Connection" mit der Liste der von dieser Connection durchlaufenen Segmente.

![](_page_35_Picture_201.jpeg)

**Tabelle 52: Eigenschaften des Elements "Routing"**

Es wird für jede "Connection" genau ein "Routing" generiert. Der Vorgang der Routenberechnung findet automatisiert nach der Zusammenführung der Topologie mit den Schaltplandaten statt. Wenn nicht für jede "Connection" eine Route gefunden wird, wird der ganze Vorgang der Zusammenführung zurückgerollt. Es ist also sichergestellt, dass entweder keine Topologie vorhanden ist oder alle Verbindungen geroutet sind.

## <span id="page-35-1"></span>**3.8.4 Segment**

Das Element "Segment" beschreibt einen unverzweigten Abschnitt der Leitungsverlegung einschließlich des exakten Verlaufs der Mittelkurve. Auf dem Segment kann die Lage von Befestigungselementen oder Leitungsschutz angegeben werden. Dazu wird die Länge des Segments auf "1" normiert und eine "Location" mit einem Wert zwischen "0" und "1" entlang der Mittelkurve angegeben. Die Angabe erfolgt stets vom "Start node" ausgehend.

Die mit KBL Schema V2.4 eingeführte Möglichkeit, absolute Angaben in mm entlang der Mittelkurve zu machen, wird in VOBES nicht angewendet.

#### **Tabelle 53: Eigenschaften und Elemente des "Segment"**

![](_page_36_Picture_249.jpeg)

Das Fixing\_assignment beschreibt die Lage und Ausrichtung eines Befestigungselements auf dem Segment. Die Information wird direkt aus CATIA extrahiert. Sie reicht aus, um die geometrische Information mit einem geeignete Bibliotheksteil (z.B. in JT) wiederherzustellen.

**Tabelle 54: Fixing\_assignment**

| Schemaausschnitt                                                              | Attribut               | Mapping                                                                                                    |
|-------------------------------------------------------------------------------|------------------------|----------------------------------------------------------------------------------------------------|
| $H$ Attribute<br>Location<br>Fixing_assignment<br>Absolute_location <b>ED</b> | Location               | Kurvenparameter, auf dem der<br>Bezugspunkt des zugeordneten<br>Befestigungselements liegt                     |
| Orientation<br>23<br>$-\mathsf{F}$ Fixing<br>ref to Accessory_occurrence,     | Absolute location      | Position in mm, auf dem der<br>Bezugspunkt des zugeordneten<br>Befestigungselements liegt (nicht<br>verwendet) |
| Fixing occurrence<br>Processing_information <b>H</b><br>0 <sub>1</sub>        | Orientation            | Richtung der lokalen y-Achse des<br>Fixing als Einheitsvektor                                                  |
|                                                                               | Fixing                 | Referenz des "Fixing_occurrence",<br>für das diese Zuordnung gilt                                              |
|                                                                               | Processing information | nicht verwendet                                                                                                |

Die Protection\_area beschreibt die Anordnung eines Leitungsschutzobjekts auf einem Segment.

#### **Tabelle 55: Protection\_area**

![](_page_36_Picture_250.jpeg)

![](_page_37_Picture_78.jpeg)

## <span id="page-38-0"></span>**4 Anhang**

## <span id="page-38-1"></span>**4.1 Typ-Id-Mapping**

In der KBL haben alle Objekte eine id, über die sie z.B. über IDREF-Beziehungen angesprochen werden können. Diese ids sind nur innerhalb der KBL-Datei gültig und nicht konstant, d.h. sie werden beim Erzeugen einer KBL-Datei jeweils neu generiert.

Für die VOBES-KBL wurde ein Aufbau dieser id nach dem folgenden Schema festgelegt.

"id\_"+<Klassifikation>+"\_"+<Zähler> Die nachfolgende Liste zeigt die Zuordnung der Klassifikationsschlüssel (jeweils die dreistellige Zahl in der Klammer) aus der IDREF-id zu den KBL-Typen (Bezeichnung(en) hinter der Zahl in der Klammer).

*Achtung: Die Klassifikation dient als Hilfe beim Lesen einer KBL-Datei durch einen Menschen. Es ist nicht zulässig oder sinnvoll, diese Klassifikation maschinell auszuwerten, um den Typ eines Elements zu bestimmen!*

*(entnommen aus Source-Code ELENA V2.4) KBL\_container*(100, KBLContainer.*type*), *Accessory*(300, org.prostep.carElectricContainer.kbl24.kblSchema.Accessory.*type*), *Accessory\_occurrence*(301, AccessoryOccurrence.*type*, SpecifiedAccessoryOccurrence.*type*), *Component*(302, org.prostep.carElectricContainer.kbl24.kblSchema.Component.*type*), *Component\_occurrence*(303, ComponentOccurrence.*type*, SpecifiedComponentOccurrence.*type*), *Assembly\_part*(304, AssemblyPart.*type*), *Assembly\_part\_occurrence*(305, AssemblyPartOccurrence.*type*), *Cartesian\_point*(307, CartesianPoint.*type*), *Cavity\_plug*(309, CavityPlug.*type*), *Cavity\_plug\_occurrence*(310, CavityPlugOccurrence.*type*, SpecifiedCavityPlugOccurrence.*type*), *Cavity\_seal*(311, CavitySeal.*type*), *Cavity\_seal\_occurrence*(312, CavitySealOccurrence.*type*, SpecifiedCavitySealOccurrence.*type*), *Change*(313, org.prostep.carElectricContainer.kbl24.kblSchema.Change.*type*), *Connection*(314, org.prostep.carElectricContainer.kbl24.kblSchema.Connection.*type*), *Connector\_housing*(315, ConnectorHousing.*type*), *Connector\_occurrence*(316, ConnectorOccurrence.*type*, SpecifiedConnectorOccurrence.*type*), *Core*(317, org.prostep.carElectricContainer.kbl24.kblSchema.Core.*type*), *Core\_occurrence*(318, CoreOccurrence.*type*), *External\_reference*(322, ExternalReference.*type*), *Fixing*(323, org.prostep.carElectricContainer.kbl24.kblSchema.Fixing.*type*), *Fixing\_assignment*(324, FixingAssignment.*type*), *Fixing\_occurrence*(325, FixingOccurrence.*type*, SpecifiedFixingOccurrence.*type*), *General\_terminal*(326, GeneralTerminal.*type*), *General\_wire*(327, GeneralWire.*type*), *Harness*(328, org.prostep.carElectricContainer.kbl24.kblSchema.Harness.*type*), *Module*(331, org.prostep.carElectricContainer.kbl24.kblSchema.Module.*type*), *Module\_families*(332, ModuleFamily.*type*), *Node*(333, org.prostep.carElectricContainer.kbl24.kblSchema.Node.*type*), *Protection\_area*(337, ProtectionArea.*type*), *Routing*(338, org.prostep.carElectricContainer.kbl24.kblSchema.Routing.*type*), *Segment*(339, org.prostep.carElectricContainer.kbl24.kblSchema.Segment.*type*), *Slots*(341, Slot.*type*, SlotOccurrence.*type*), *Special\_terminal\_occurrence*(342, SpecialTerminalOccurrence.*type*, SpecifiedSpecialTerminalOccurrence.*type*), *Terminal\_occurrence*(344, TerminalOccurrence.*type*, SpecifiedTerminalOccurrence.*type*), *Unit*(346, org.prostep.carElectricContainer.kbl24.kblSchema.Unit.*type*), *General\_wire\_occurrence*(350, SpecialWireOccurrence.*type*, SpecifiedSpecialWireOccurrence.*type*, WireOccurrence.*type*, SpecifiedWireOccurrence.*type*), *Wire\_protection*(351, WireProtection.*type*), *Wire\_protection\_occurrence*(352, WireProtectionOccurrence.*type*, SpecifiedWireProtectionOccurrence.*type*), *Module\_configuration*(353, ModuleConfiguration.*type*), *Harness\_configuration*(355, HarnessConfiguration.*type*), *Area*(367, NumericalValue.*type*), *Alias\_id*(368, AliasIdentification.*type*), *Bend\_radius*(369, NumericalValue.*type*),

```
Cavities(370, Cavity.type, CavityOccurrence.type),
Center_curve(371, BSplineCurve.type),
Contact_points(372, ContactPoint.type),
Core_colour(373, WireColour.type),
Cover_colour(374, WireColour.type),
Cross_section_area(375, CrossSectionArea.type),
Cross_section_area_information(376, CrossSectionArea.type),
Extremities(377, Extremity.type),
Installation_information(379, InstallationInstruction.type),
Mass_information(380, NumericalValue.type),
Outside_diameter(381, NumericalValue.type),
Placement(382, Transformation.type),
Physical_length(383, NumericalValue.type),
Protection_length(384, NumericalValue.type),
Processing_information(385, ProcessingInstruction.type),
Material_information(386, Material.type),
Length_value(387, NumericalValue.type),
Length_information(388, WireLength.type),
Virtual_length(389, NumericalValue.type),
// KBL 2.4
Component_box(415, ComponentBox.type),
Connections(414, ComponentBoxConnection.type),
Component_box_connectors(413, ComponentBoxConnector.type, 
       ComponentBoxConnectorOccurrence.type),
Component_box_occurrence(416, ComponentBoxOccurrence.type),
Component_cavities(470, ComponentCavity.type, ComponentCavityOccurrence.type),
Component_slots(441, ComponentSlot.type, ComponentSlotOccurrence.type),
Integrated_slots(490, Slot.type), // technically the same as Slots (341)
Valid_fuse_types(410, FuseType.type),
Min_current(401, NumericalValue.type),
Max_current(402, NumericalValue.type);
```
## <span id="page-39-0"></span>**4.2 Export der Segment.Center\_curve aus CATIA V5 durch VWGElena**

(*entnommen aus der Dokumentation des CATIA Export von J. Mutscheller, proplant-mvi*) Es werden alle Teilkurven der Segment-Kurve ermittelt. Für jede Teilkurve werden die Kanten (Edge) ermittelt. Ist eine Kante kürzer als 0,01 mm wird sie nicht weiter berücksichtigt. Ansonsten wird für jede Kante die zugrunde liegende geometrische Kurve (EdgeCurve) bestimmt.

Falls die geometrische Kurve keine Spline-Kurve, eine gebrochen rationale Kurve (also eine NURBS-Kurve im engeren Sinne; das R steht für rational, was im deutschen gebrochen rational bedeutet) oder länger als die eigentliche Kante ist, wird eine der Kante entsprechende NUBS-(Non-uniform B-Spline)- Kurve erzeugt. Die Toleranz für die Abweichung von der Original-Kurve ist die CATIA-eigene Toleranz für kleinste Geometrieelemente.

Diese NUBS-Kurven werden in Bezier-Kurvenstücke aufgeteilt, falls die NUBS-Kurve nicht bereits eine Bezier-Kurve ist. Aus diesen Kurvenstücken werden dann UBS(Uniform B-Spline)-Kurven erzeugt.

Beide Konvertierungen erfolgen ohne Genauigkeitsverlust.

Für jede dieser UBS-Kurven wird ein "Center\_curve"-Element erstellt. Der Grad der UBS-Kurven wird unter "Degree" ausgegeben. (Kann eventuell, aufgrund der ersten Konvertierung, von der Original-Kurve in CATIA verschieden sein.) Für die unter "Control\_points" ausgegebenen Punkte werden die Weltkoordinaten (d.h. bezogen auf das Root-Produkt des geladenen Dokumentes) angegeben. (Die Kontrollpunkte liegen in der Regel nicht auf der Kurve, insbesondere werden Anfangs- und Endpunkte nicht interpoliert.)

#### <span id="page-39-1"></span>**4.2.1 Interpretation der Center\_curve**

Wie oben beschrieben, ist die Center\_curve eine "Uniform (Non-Rational) B-Spline" (UNRBS) Kurve. Dabei handelt es sich um einen Spezialfall einer NURBS Kurve.

Ein Center\_curve-Element aus VOBES ist bestimmt durch folgende Parameter

- 1. Einen Grad **d** (Degree) und
- 2. Eine Anzahl **n** von Kontrollpunkten (Control\_points), wobei n > d ist.

Um die Kurve mit einem gängigen NURBS Algorithmus interpretieren zu können, müssen zusätzlich ein Gewichtsvektor W und ein Knotenvektor K errechnet werden. Das geschieht folgendermaßen.

#### **Gewichtsvektor W**

Die B-Spline Kurve ist "non-rational", d.h. alle Kontrollpunkte haben das gleiche Gewicht (w = 1.0).

#### **Knotenvektor K**

Der Knotenvektor K kann aufgrund der Randbedingung, dass die Kurve "uniform" ist, generiert werden.

#### *1. Länge von K*

K besteht aus einer aufsteigenden Liste von Zahlen, und hat eine Länge von d + n + 1. Typische Werte für VOBES KBLs sind **d** = 6 und **n** = 7, d.h. die Länge des Knotenvektors wäre somit 14.

#### *2. Inhalt von K*

"Uniform" im engeren Sinne bedeutet gar keine Multiplizität bei den Knotenwerten ("unclamped" im Fachjargon). Es werden aber auch Kurven als "uniform" bezeichnet, bei denen maximale Multiplizität beim ersten und letzten Knoten gegeben ist ("clamped" im Fachjargon).

Dazu die "NURBS-Bibel" (Les Piegl, Wayne Tiller: The NURBS Book, Seite 572):

*"Hence clamped/unclamped refers to whether or not the first and the last knot values are repeated with multiplicity equal to degree plus one. … To be uniform and unclamped, all knot spans must be of equal length. To be uniform and clamped, only the 'internal' knot spans muss be of equal length."*

Beim Export im VWGElena wird die Variante "uniform" im *engeren* Sinne (also "unclamped") verwendet. Das bedeutet, Multiplizität ist nicht erlaubt, jeder Knotenwert kommt genau einmal vor und alle Knotenwerte haben den gleichen Abstand (z.B. 1.0).

Die absoluten Werte des Knotenvektors sind unerheblich. Relevant für die NURBS ist nur die Anzahl der Wiederholungen bestimmter Werte und die Verhältnisse der Abstände der Werte zueinander (z.B. würden die Knotenvektoren [0, 1, 2, 3], [0, 2, 4, 6], und [1, 2, 3, 4] alle die gleiche Kurve ergeben).

In unserem Fall mit d=6 und n=7 wäre K = [1,2,3,4,5,6,7,8,9,10,11,12,13,14] ein korrekter Knotenvektor (ebenso auch [10,11,12,13,14,15,16,17,18,19,20,21,22,23,24]).

*Für die hier beschriebene Interpretationshilfe bedanke ich mich bei Johannes Becker (4soft) und vor allem Jürgen Mutscheller (proplant-mvi) für ihre kompetente Unterstützung.*